# MRNet API Programmer's Guide

Release 3.0.1 December 2010

MRNet Project www.paradyn.org/mrnet

Paradyn Project www.paradyn.org

Computer Sciences Department University of Wisconsin Madison, WI 53706-1685 paradyn@cs.wisc.edu

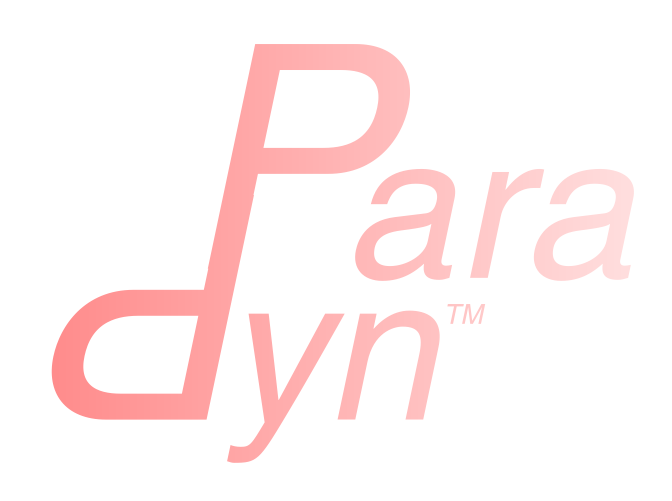

## **1. INTRODUCTION**

MRNet is a customizable, high-throughput communication software system for parallel tools and applications with a master/slave architecture. MRNet reduces the cost of these tools' activities by incorporating a tree-based overlay network (TBON) of processes between the tool's front-end and back-ends. MRNet uses the TBON to distribute many important tool communication and computation activities, reducing analysis time and keeping tool front-end loads manageable.

MRNet-based tools send data between front-end and back-ends on logical flows of data called streams. MRNet internal processes use filters to synchronize and aggregate data sent to the tool's front-end. Using filters to manipulate data in parallel as it passes through the network, MRNet can efficiently compute averages, sums, and other more complex aggregations on back-end data.

Several features make MRNet especially well-suited as a general facility for building scalable parallel tools:

- *Flexible organization*. MRNet does not dictate the organization of the TBON. MRNet process organization is specified in a configuration file that can specify common network overlays like k-ary and k-nomial trees, or custom layouts tailored to the system(s) running the tool. For example, MRNet internal processes can be allocated to dedicated system nodes or co-located with tool back-end and application processes.
- *Scalable, flexible data aggregation*. MRNet's built-in filters provide efficient computation of averages, sums, concatenation, and other common data reductions. Custom filters can be loaded dynamically into the network to perform tool-specific aggregation operations.
- *High-bandwidth communication.* MRNet transfers data within the tool system using an efficient, packed binary representation. Zero-copy data paths are used whenever possible to reduce the cost of transferring data through internal processes.
- *Scalable multicast.* As the number of back-ends increases, serialization when sending control requests limits the scalability of existing tools. MRNet supports efficient message multicast to reduce the cost of issuing control requests from the tool front-end to its back-ends.
- *Multiple concurrent data channels*. MRNet supports multiple logical streams of data between tool components. Data aggregation and message multicast takes place within the context of a data stream, and multiple operations (both upward and downward) can be active simultaneously.

## **2. ABSTRACTIONS**

The MRNet distribution has two main components: libmrnet, a library that is linked into a tool's front-end and back-end components, and mrnet\_commnode, a program that runs on intermediate nodes interposed between the application front-end and back-ends. libmrnet exports an API (see **["C++ API Reference" on page 8](#page-7-0)**) that enables I/O interaction between the front-end and groups of back-ends via MRNet. The primary purpose of mrnet\_commnode is to distribute data processing functionality across multiple computer hosts and to implement efficient and scalable group communications. In addition, there is another component, libmrnet\_lightweight, which exports an API (see **["C API Reference" on page 24](#page-23-0)**) that enables I/O interaction between the front-end and groups of "lightweight" back-ends via MRNet. The following sub-sections describe the lower-level components of the MRNet API in more detail.

## **2.1 End-Points**

An MRNet end-point represents a tool or application process. In particular, they represent the back-end processes (i.e., leaf processes) in the tree overlay. The front-end can communicate in a unicast or multicast fashion with one or more of these end-points as described below.

## **2.2 Communicators**

MRNet uses communicators to represent groups of end-points. Like communicators in MPI, MRNet communicators provide a handle that identifies a set of end-points for point-to-point, multicast or broadcast communications. MPI applications typically have a non-hierarchical layout of potentially identical processes. In contrast, MRNet enforces a tree-like layout of all processes, rooted at the front-end. Accordingly, MRNet communicators are created and managed by the front-end, and communication is only allowed between a front-end and its back-ends. As such, back-ends cannot interact with each other directly using the MRNet API.

## **2.3 Streams**

A stream is a logical channel that connects the front-end to the end-points of a communicator. All MRNet communication uses the stream abstraction. Streams carry data packets downstream, from the front-end toward the back-ends, and upstream, from the back-ends toward the front-end. Streams are expected to carry data of a specific type, allowing data aggregation operations to be associated with a stream. The type is specified using a format string (see **[Appendix E: "Format](#page-41-0) Strings"** on page 42) similar to those used in C formatted I/O primitives (e.g., a packet whose data is described by the format string "%d %d %f %s" contains two integers followed by a float then a character string). MRNet expands the standard format string specification to allow for description of arrays.

## **2.4 Filters**

Data aggregation is the process of merging multiple input data packets and transforming them into one or more output packets. Though it is not necessary for the aggregation to result in less or even different data, aggregations that reduce or modify data values are most common. MRNet uses data filters to aggregate data packets. Filters specify an operation to perform and the type of the data expected on the bound stream. Filter instances are bound to a stream at stream creation. MRNet uses two types of filters: synchronization filters and transformation filters. Synchronization filters organize data packets from downstream nodes into synchronized waves of data packets, while transformation filters operate on the synchronized data packets yielding one or more output packets. A distinction between synchronization and transformation filters is that synchronization filters are independent of the packet data type, but transformation filters operate on packets of a specific type.

Synchronization filters operate on data flowing upstream in the network, receiving packets one at a time and outputting packets only when the specified synchronization criteria has been met. Synchronization filters provide a mechanism to deal with the asynchronous arrival of packets from children nodes. The synchronizer collects packets and typically aligns them into waves, passing an entire wave onward at the same time. Therefore, synchronization filters do no data transformation and can operate on packets in a type-independent fashion. MRNet currently supports three synchronization modes:

- *Wait For All:* wait for a complete wave (i.e., a packet from every child node) before producing output packets (SFILTER\_WAITFORALL)
- *Do Not Wait:* output packets immediately (SFILTER\_DONTWAIT)
- *Timeout* : output packets after 'timeout' milliseconds (SFILTER\_TIMEOUT), or when a complete wave has been accumulated. The timeout period begins upon receipt of the first packet since the filter last produced output. The timeout value in milliseconds can be set using Stream::set\_FilterParameters. Note that this timeout value is used at each level of the tree - a timeout value of 100ms combined with a tree of depth three should produce outputs at the front-end approximately 300ms after a packet is sent from a back-end. The default timeout value is 0ms. If you use SFILTER\_TIMEOUT without setting a non-zero timeout value, it will behave similar to SFILTER\_DONTWAIT.

Transformation filters can be used on both upstream and downstream data flows. Transformation filters input a group of synchronized packets, and combine data from multiple packets by performing an aggregation that yields one or more new data packets. Data packets produced by a transformation filter can be forwarded in either direction on a Stream by placing them in the appropriate output set. Since transformation filters are expected to perform computational operations on data packets, there is a type requirement for the data packets to be passed to this type of filter: the data format string of the stream's packets and the filter must be the same. Transformation operations must be synchronous, but are able to maintain state from one execution to the next. MRNet provides several transformation filters that should be of general use:

- *Basic scalar operations on characters/integers/floats*: minimum (TFILTER\_MIN), maximum (TFILTER\_MAX), summation (TFILTER\_SUM), average (TFILTER\_AVG)
- *Concatenation*: operation that inputs n scalars and outputs a vector of length n of the same base type (TFILTER\_ARRAY\_CONCAT)

**[Appendix D: "Adding New Filters" on page 40](#page-39-0)** describes facilities for adding new user-defined transformation and synchronization filters.

## **3. A SIMPLE EXAMPLE**

## **3.1 The MRNet Interface**

A complete description of the MRNet API is in **["C++ API Reference" on page 8](#page-7-0)** and **["C](#page-23-0) [API Reference" on page 24](#page-23-0)**. This section offers a brief overview only. Using libmrnet, a tool can leverage a system of internal processes, instances of the mrnet\_commnode program, as a communication substrate. After instantiation of the MRNet network (discussed in ["MRNet Instantia](#page-5-0)[tion" on page 6\)](#page-5-0), the front-end and back-end processes are connected by the internal processes. The connection topology and host assignment of these processes is determined by a configuration file, thus the geometry of MRNet's process tree can be customized to suit the physical topology of the underlying hardware resources. While MRNet can generate a variety of standard topologies, users can easily specify their own topologies; see **[Appendix C: "Process-Tree Topologies" on](#page-37-0) [page 38](#page-37-0)** for further discussion.

The MRNet API contains Network, EndPoint, Communicator, and Stream objects that a tool's front-end and back-end use for communication. The Network object is used to instantiate the MRNet network and access EndPoint objects that represent available tool back-ends. The Communicator object is a container for groups of end-points, and Stream objects are used to send data to the EndPoints in a Communicator.

```
1 front end main(...) {
2 Network * net;
3 Communicator * comm;
4 Stream * stream;
5 PacketPtr packet;
6 int tag = FirstApplicationTag;
7 float result;
8
9 net = Network::CreateNetworkFE(topology_file, backend_exe, argv);
10 comm = net->qet BroadcastCommunicator( );
11 stream = net->new_Stream(comm, TFILTER_SUM, SFILTER_WAITFORALL);
12 stream->send(tag, "%d", SUM_INIT);
13 stream->recv(&tag, packet)
14 packet->unpack("%f", &result);
15 }
```
#### **Figure 1: MRNet Front-End Sample Code**

<span id="page-4-0"></span>A simplified version of code from an example tool front-end is shown in **[Figure 1: MRNet](#page-4-0) [Front-End Sample Code](#page-4-0)**. In the front-end code, after some variable definitions in lines 2-6, an instance of the MRNet network is created on line 9 using the topology specified in topology\_file. In line 10, the newly created Network object is queried for an auto-generated broadcast communicator that contains all available end-points. In line 11, this Communicator is used to establish a Stream that will use a built-in filter that finds the summation of the data sent upstream. The frontend then sends one or more initialization messages to the backends; in our example code on line 12, we broadcast an integer initializer on the new stream. The tag parameter is an application-specific value denoting the nature of the message being transmitted. After the send operation, the

front-end performs a blocking stream receive at line 13. This call returns a tag and a packet. Finally, line 14 calls unpack to deserialize the floating point value contained in packet.

```
1 back_end_main(int argc, char** argv) {
2 Stream * stream:
3 PacketPtr packet;
4 int val, tag;
5 float random float = (float) random( );
6
7 Network * net = Network::CreateNetworkBE(argc,argv);
8 net->recv(&tag, packet, &stream);
9 packet->unpack("%d", &val );
10 if( val == SUM_INIT )
11 stream->send(tag, "%f", random float);
12 }
```
#### **Figure 2: MRNet Back-End Sample Code**

<span id="page-5-1"></span>**[Figure 2: MRNet Back-End Sample Code](#page-5-1)** shows the code for the back-end that reciprocates the actions of the front-end. Each tool back-end first connects to the MRNet network in line 5, using the back-end version of the Network constructor that receives its arguments via the program argument vector (argc/argv). While the front-end makes a stream-specific receive call, the backends use a stream-anonymous network receive that returns the tag sent by the front-end, the packet containing the actual data sent, and a stream object representing the stream that the frontend has established. Finally, each back-end sends a scalar floating point value upstream toward the front-end.

A complete example of MRNet code can be found below in **[Appendix B: "A Complete](#page-32-0) [Example: Integer Addition" on page 33](#page-32-0)**.

#### <span id="page-5-0"></span>**3.2 MRNet Instantiation**

While conceptually simple, creating and connecting the internal processes is complicated by interactions with the various job scheduling systems. In the simplest environments, we can launch jobs manually using facilities like rsh or ssh. In more complex environments, it is necessary to submit all requests to a job management system. In this case, we are constrained by the operations provided by the job manager (and these vary from system to system). We currently support two modes of instantiating MRNet-based tools.

In the first mode of process instantiation, MRNet creates the internal and back-end processes, using the specified MRNet topology configuration to determine the hosts on which the components should be located. First, the front-end consults the configuration and uses a remote shell program to create internal processes for the first level of the communication tree on the appropriate hosts. Upon instantiation, the newly created processes establish a network connection to the process that created it. The first activity on this connection is a message from parent to child containing the portion of the configuration relevant to that child. The child then uses this information to begin instantiation of the sub-tree rooted at that child. When a sub-tree has been established, the root of that sub-tree sends a report to its parent containing the end-points accessible via that sub-tree. Each internal node establishes its children processes and their respective connections

sequentially. However, since the various processes are expected to run on different compute nodes, sub-trees in different branches of the network are created concurrently, maximizing the efficiency of network instantiation.

In the second mode of process instantiation, MRNet relies on a process management system to create some of the MRNet processes. This mode accommodates tools that require their backends to create, monitor, and control other processes. For example, IBM's POE uses environment variables to pass information, such as the process' rank within the application's global MPI communicator, to the MPI run-time library in each application process. In cases like this, MRNet cannot provide back-end processes with the environment necessary to start MPI application processes. As a result, MRNet creates its internal processes recursively as in the first instantiation mode, but does not instantiate any back-end processes. MRNet then waits for the tool back-ends to be started by the process management system to ensure they have the environment needed to create application processes successfully. To allow back-ends to connect to the MRNet network, information such as process host names and connection port numbers must be provided to the back-ends. This information can be provided via the environment, using shared filesystems or other information services as available on the target system. To collect the necessary information, the front-end can use the MRNet API methods for discovering the network topology details. This mode of process instantiation is referred to as "back-end attach mode". We show how to construct a tool that requires back-end attach in \$MRNET\_ROOT/Examples/NoBackEndInstantiation.

## **4. THE MRNET API**

Standard MRNet relies on the back-end nodes supporting C++ libraries. However, we have also created a lightweight backend library with a pure C interface. The instantiation process is the same and both methods of process instantation are supported, although the API interface is slightly different.

## <span id="page-7-0"></span>**4.1 C++ API Reference**

All classes are included in the MRN namespace. For this discussion, we do not explicitly include reference to the namespace; for example, when we reference the class Network, we are implying the class MRN:: Network.

In MRNet, there are five top-level classes: Network, NetworkTopology, Communicator, Stream, and Packet. The Network class primarily contains methods for instantiating and destroying MRNet process trees. The NetworkTopology class represents the interface for discovering details about the topology of an instantiated network. Application back-ends are referred to as end-points, and the Communicator class is used to reference a group of end-points. A communicator is used to establish a Stream for unicast, multicast, or broadcast communications via the MRNet infrastructure. The Packet class encapsulates the data packets that are sent on a stream. The public members of these classes are detailed below.

#### **4.1.1 Class Network**

The corresponding lightweight backend API class is **["Class Network" on page 24](#page-23-1)**.

```
Network * Network::CreateNetworkFE(
      const char * topology,
      const char * backend_exe,
      const char ** backend_argv,
      const std::map< std::string, std::string>* attrs=NULL,
      bool rank_backends = true,
      bool using_memory_buffer = false );
```
The front-end constructor method that is used to instantiate the MRNet process tree. topology is the path to a configuration file that describes the desired process tree topology.

backend\_exe is the path to the executable to be used for the application's back-end processes. backend\_argv is a null terminated list of arguments to pass to the back-end application upon creation. If backend\_exe is NULL, no back-end processes will be started, and the leaves of the topology specified by topology will be instances of mrnet\_commnode.

attrs is a pointer to a map of attribute-value string pairs. attrs allows front-ends to programatically set the values to use for the MRNet and XPlat environment variables (see [Table 3 on](#page-44-0) [page 45\)](#page-44-0) -- MRNet will only query the environment for settings not given via attrs. On Cray XT, when communication or back-end processes of the MRNet tree are to be co-located with application processes, attrs must contain a string pair that maps the string "apid" to a valid

ALPS application id string, which is a unique identifier for an application process started using ALPS aprun.

rank\_backends indicates whether the back-end process ranks should begin at 0, similar to MPI rank numbering, and defaults to true.

If using\_memory\_buffer is set to true (default is false), the topology parameter is actually a pointer to a memory buffer containing the specification, rather than the name of a file.

When this function completes without error, all MRNet processes specified in the topology will have been instantiated. You may use  $N$   $\leq$   $N$   $\leq$   $\leq$   $\leq$   $\leq$   $\leq$   $\leq$   $\leq$   $\leq$   $\leq$   $\leq$   $\leq$   $\leq$   $\leq$   $\leq$   $\leq$   $\leq$   $\leq$   $\leq$   $\leq$   $\leq$   $\leq$   $\leq$   $\leq$   $\leq$   $\leq$   $\leq$   $\leq$   $\leq$ pletion. The explicit use of the Network constructor is now deprecated.

#### <span id="page-8-0"></span>**Network \* Network::CreateNetworkBE( int argc, char \*\* argv );**

The back-end constructor method that is used when the process is started due to a front-end network instantiation. MRNet automatically passes the necessary information to the back-end process using the program argument vector (argc/argv) by inserting it after the user-specified arguments. The explicit use of the Network constructor is now deprecated.

In the "back-end attach" mode of network instantiation, where the back-end is not launched directly by MRNet, the back-end program must construct a suitable argument vector. Typically, the front-end program will obtain information about the leaf mrnet\_commnode processes using the NetworkTopology class, and pass this information to back-ends using external communication channels (e.g., a shared file system). The back-ends choose a leaf process as a parent, and use that parent's host, port, and rank information to attach. Each back-end must choose a unique value for its local rank; this value must be larger than any of the ranks of the processes in the existing network. The following code shows how to construct a valid argument vector:

```
char parHostname[64], myHostname[64], parPort[6], parRank[6], myRank[6];
// fill parent data here using info from front-end
gethostname( myHostname, 64 );
sprintf( myRank, "%d", <unique rank> );
be_argc = 6;char* be argv[be argc];
be\_argv[0] = argv[0];be_{ary[1]} = parHostname;be_{ary}[2] = parPort;be \arg v[3] = \text{park};be\_argv[4] = myHostname;be\_argv[5] = myRank;
```
#### **void Network::~Network();**

Network::~Network tears down the MRNet process tree when the Network object is deleted. Note that Network:: shutdown Network is deprecated.

#### **void Network::waitfor\_ShutDown();**

Network::waitfor\_ShutDown can be used by back-ends to block until the network has been shut down by the front-end.

#### **bool Network::is\_ShutDown();**

Back-ends use this method to query if the network has been shut down; returns true if it has been shut down, false otherwise.

#### **bool Network::set\_FailureRecovery( bool enable );**

Network::set\_FailureRecovery is used by a front-end to control whether internal communication processes and back-ends will automatically re-connect to a new parent when their parent terminates unexpectedly. By default, failure recovery is enabled and processes will reconnect. Call this method with enable set to false to turn off automatic failure recovery. This method returns true if the setting has been applied successfully, false otherwise.

#### **bool Network::has\_Error( );**

Network::has\_error returns true if an error has occured during the last call to a Network method. Network::print\_error can be used to print a message describing the exact error.

#### **ErrorCode Network::get\_Error( );**

Network::get Error returns an ErrorCode for an error that occured during the last call to a Network method. Network::get\_ErrorStr can be used to retrieve a message string describing the error.

#### **const char \* Network::get\_ErrorStr( ErrorCode code );**

Network::get\_ErrorStr returns a character string describing the error indicated by code.

#### **void Network::print\_error( const char \* error\_msg );**

Network::print\_error prints a message to stderr describing the last error encountered during a Network method. It first prints the null-terminated string error\_msg followed by a colon, then the actual error message followed by a newline.

#### **std::string Network::get\_LocalHostName();**

Network::get\_LocalHostName returns the name of the host on which the local MRNet process is running.

#### **Port Network::get\_LocalPort();**

Network::get\_LocalPort returns the listening port of the local MRNet process.

#### **Rank Network::get\_LocalRank();**

Network::get\_LocalRank returns the rank of the local MRNet process.

#### **int Network::load\_FilterFunc( const char \* so\_file, const char\* func );**

This method, used for loading new filter operations into the Network is conveniently similar to the conventional dlopen facilities for opening a shared object and dynamically loading symbols defined within.

so file is the path to a shared object file that contains the filter function to be loaded and func name is the name of the function to be loaded.

On success,  $Network: : load$  FilterFunc returns the id of the newly loaded filter which may be used in subsequent calls to Network::new\_Stream. A value of -1 is returned on failure.

#### **int Network::recv(**

**int \* tag, PacketPtr & packet, Stream \*\* stream, bool blocking = true );**

Network::recv is used to invoke a stream-anonymous receive operation. Any packet available (i.e., addressed to any stream) will be returned (in roughly FIFO order).

otag will be filled in with the integer tag value that was passed by the corresponding Stream::send operation. packet is the packet that was received. A pointer to the stream to which the packet was addressed will be returned in stream.

blocking is used to signal whether this call should block or return if data is not immediately available; it defaults to a blocking call.

A return value of -1 indicates that the Network has experienced a terminal failure, and further attempts to send or receive data on the Network will fail. A return value of 0 indicates no packets were available for a non-blocking receive, or a stream has been closed for a blocking receive. The return value 1 indicates a packet has been received successfully.

#### **int Network::send(**

```
Rank be,
int tag,
const char * format_string, ... );
```
Network::send is used to singlecast a packet from the front-end to a specific back-end. be is the rank of the back-end process. tag is an integer that identifies the data in the packet. format\_string is a format string describing the data in the packet (See **[Appendix E: "For](#page-41-0)[mat Strings" on page 42](#page-41-0)** for a full description.)

A return value of -1 indicates that the Network has experienced a terminal failure, and further attempts to send or receive data on the Network will fail. The return value 0 indicates a packet has been sent successfully.

NOTE: tag must have a value greather than or equal to the constant FirstApplicationTag defined by MRNet (#include "mrnet/Types.h"). Tag values less than FirstApplication-Tag are reserved for internal MRNet use.

```
bool Network::enable_PerformanceData(
```

```
perfdata_metric_t metric,
perfdata_context_t context );
```
Network::enable\_PerformanceData uses Stream::enable\_PerformanceData to start the recording of performance data of the specified metric type for the given context on all streams. Returns true on success, false otherwise. **[Appendix F: "MRNet Stream Perfor](#page-42-0)[mance Data" on page 43](#page-42-0)** describes the supported metric and context types. See Stream::enable\_PerformanceData for additional details.

```
bool Network::disable_PerformanceData(
```

```
perfdata_metric_t metric,
perfdata_context_t context );
```
Network::disable\_PerformanceData stops the recording of performance data of the specified metric type for the given context on all streams. Returns true on success, false otherwise. See Stream::disable\_PerformanceData for additional details.

```
bool Network::collect_PerformanceData(
```

```
std::map< int, rank_perfdata_map > & results,
perfdata_metric_t metric,
perfdata_context_t context,
int aggr_filter_id = TFILTER_ARRAY_CONCAT );
```
Network::collect\_PerformanceData collects the performance data of the specified metric type for the given context on all streams. The performance data of each stream is passed through the transformation filter identified by  $\alpha_{\text{ggr-filter_id}}$ . The data for all streams is stored within the map results, keyed by stream identifier. Returns true on success, false otherwise. See Stream::collect\_PerformanceData for additional details.

```
void Network::print_PerformanceData(
```

```
perfdata_metric_t metric,
perfdata_context_t context );
```
Network::enable\_PerformanceData uses Stream::print\_PerformanceData to print recorded performance data of the specified metric type for the given context on all streams.

Data is printed to the MRNet log files. See  $\text{Stream}: \text{print\_PerformanceData}$  for additional details.

#### **unsigned int Network::num\_EventsPending( );**

Network::num\_EventsPending returns the number of pending events available for retrieval using Network::next\_Event.

#### **Event \* Network::next\_Event( );**

This method returns a pointer the next pending Event, or NULL if no events are available. Each event has an associated EventClass, one of Event::DATA\_EVENT, Event::TOPOLOGY\_EVENT, or Event::ERROR\_EVENT, that can be queried using Event::get\_Class. Similarly, each event has an associated EventType that can be queried using Event::get\_Type.

#### **void Network::clear\_Events( );**

This method clears all pending events.

```
bool Network::register_EventCallback(
```

```
EventClass eclass,
EventType etyp,
evt_cb_func cb_func,
void * cb_func_data,
bool onetime = false );
```
Network::register\_EventCallback allows users to register a callback function to be called when events are generated.

eclass should be set to one of Event::DATA\_EVENT, Event::TOPOLOGY\_EVENT, or Event::ERROR\_EVENT.

etyp should be set to either Event::EVENT\_TYPE\_ALL, to have the function called when any event within the specified EventClass occurs, or one of the valid class-specific EventType values (see the classes DataEvent, TopologyEvent, and ErrorEvent in "mrnet/Event.h" for the class-specific types).

The type  $\text{evt\_cb\_func}$  is defined as 'void (\*evt\_cb\_fn)( Event\* e, void\* cb\_data)'. All user-defined callback functions must use the same function prototype. When an event occurs, all callbacks registered for that type of event will be called. Each function is passed a pointer to the Event, and the value of the auxiliary data pointer cb\_func\_data given at registration, which may be NULL.

onetime should be set to true if the function should be removed after it is called for the first (and only) time. Note that onetime callbacks must be registered for a specific event type.

```
void Network::remove_EventCallback(
```
**evt\_cb\_func cb\_func, EventClass eclass, EventType etyp );**

This method removes  $cb$  func from the list of functions to be called for the specified Event-Class and EventType. If eclass is given as Event::EVENT\_CLASS\_ALL, the function will be removed for all events.  $\exp$  can be given as  $Event$ :  $EVENT$   $TYPE$  and to remove the function for all types of events in the given eclass.

#### **void Network::remove\_EventCallbacks(**

**EventClass eclass, EventType etyp );**

This method removes all functions to be called for the specified EventClass and EventType. If eclass is given as Event::EVENT\_CLASS\_ALL, all callback functions will be removed for all events.  $\epsilon$ typ can be given as  $\epsilon$ vent:: $\epsilon$ VENT TYPE ALL to remove all functions registered for all types of events in the given eclass.

#### **int Network::get\_EventNotificationFd( EventClass eclass );**

Network::get\_EventNotificationFd returns a file descriptor that can be used with select or poll to receive notification of interesting DATA, TOPOLOGY, or ERROR events.

eclass should be set to one of Event::DATA\_EVENT, Event::TOPOLOGY\_EVENT, or Event::ERROR\_EVENT. Event::DATA\_EVENT can be used by both front-end and back-end processes to provide notification that one or more data packets have been received. Event::TOPOLOGY\_EVENT and Event::ERROR\_EVENT can only be used by front-end processes, and provide notification when the front-end observes a change in network topology or an error, respectively.

When the file descriptor has data available (for reading), you should call Network::clear\_EventNotificationFd before taking action on the notification. When notifications are no longer needed, use Network::close\_EventNotificationFd.

NOTE: this functionality is not available on Windows platforms.

#### **void Network::clear\_EventNotificationFd( EventClass eclass );**

This method resets the event notification file descriptor returned from Network::get\_EventNotificationFd. eclass should be set to one of Event::DATA\_EVENT, Event::TOPOLOGY\_EVENT, or Event::ERROR\_EVENT.

NOTE: this functionality is not available on Windows platforms.

#### **void Network::close\_EventNotificationFd( EventClass eclass );**

This method closes the event notification file descriptor returned from Network::get\_EventNotificationFd. eclass should be set to one of Event::DATA\_EVENT, Event::TOPOLOGY\_EVENT, or Event::ERROR\_EVENT.

NOTE: this functionality is not available on Windows platforms.

```
bool is_LocalNodeChild( ) const;
```

```
bool is_LocalNodeParent( ) const;
```

```
bool is_LocalNodeInternal( ) const;
```

```
bool is_LocalNodeFrontEnd( ) const;
```

```
bool is_LocalNodeBackEnd( ) const;
```
These methods return true if the local process is of the specified type, false otherwise.

#### **4.1.2 Class NetworkTopology**

Instances of NetworkTopology are network specific, so they are created when a Network is instantiated. MRNet API users should not need to create their own NetworkTopology instances.

The corresponding lightweight backend API class is **["Class NetworkTopology" on page 25](#page-24-0)**.

```
NetworkTopology * Network::get_NetworkTopology( );
```
Network::get\_NetworkTopology is used to retrieve a pointer to the underlying NetworkTopology instance of a Network.

#### **unsigned int NetworkTopology::get\_NumNodes( );**

This method returns the total number of nodes in the tree topology, including front-end, internal, and back-end processes.

#### **NetworkTopology::Node \* NetworkTopology::find\_Node( Rank node\_rank );**

This method returns a pointer to the tree node with rank equal to node\_rank, or NULL if not found.

#### **NetworkTopology::Node \* NetworkTopology::get\_Root( );**

This method returns a pointer to the root node of the tree, or NULL if not found.

#### **void NetworkTopology::get\_Leaves(**

#### **std::vector<NetworkTopology::Node \* > & leaves );**

This method fills the leaves vector with pointers to the leaf nodes in the topology. In the case where back-end processes are not started when the network is instantiated, a front-end process can use this function to retrieve information about the leaf internal processes to which the back-ends should attach.

#### **void NetworkTopology::get\_BackEndNodes(**

#### **std::set< NetworkTopology::Node \* > & nodes );**

This method fills a set with pointers to all back-end process tree nodes. Note that this method is unsafe to use while the network topology is in flux, as is the case during the "back-end attach" mode of MRNet tree instantiation.

```
void NetworkTopology::get_ParentNodes(
```

```
std::set<NetworkTopology::Node * > & nodes );
```
This method fills a set with pointers to all tree nodes that are parents (i.e., those nodes having at least one child).

```
void NetworkTopology::get_OrphanNodes(
      std::set< NetworkTopology::Node * > & nodes );
```
This method fills a set with pointers to all tree nodes that have no parent due to a failure.

```
void NetworkTopology::get_TreeStatistics(
```

```
unsigned int & num_nodes,
unsigned int & depth,
unsigned int & min_fanout,
unsigned int & max_fanout,
double & avg_fanout,
double & stddev_fanout );
```
This method provides users statistics about the tree topology by setting the passed parameters.

num\_nodes is the total number of tree nodes (same as the value returned by NetworkTopology::get\_NumNodes), depth is the depth of the tree (i.e., the maximum path length from root to any leaf),  $min_{\text{r}}$  fanout is the minimum number of children of any parent node,  $max_{\text{r}}$  fanout is the maximum number of children of any parent node,  $\Delta vq$  fanout is the average number of children across all parent nodes, and stddev\_fanout is the standard deviation in number of children across all parent nodes.

#### **void NetworkTopology::print\_TopologyFile( const char \* filename );**

This method will create (or overwrite) the specified topology file filename using the current state of this NetworkTopology object.

```
void NetworkTopology::print_DOTGraph( const char * filename );
```
This method will create (or overwrite) the specified dot graph file filename using the current state of this NetworkTopology object.

#### **std::string NetworkTopology::Node::get\_HostName();**

This method returns a string identifying the hostname of the tree node.

#### **Port NetworkTopology::Node::get\_Port();**

This method returns the listening port of the tree node.

#### **Rank NetworkTopology::Node::get\_Rank();**

This method returns the unique rank of the tree node.

#### **Rank NetworkTopology::Node::get\_Parent();**

This method returns the rank of the tree node's parent.

#### **const std::set< NetworkTopology::Node \* > & NetworkTopology::Node::get\_Children();**

This method returns a set containing pointers to the children of the tree node, and is useful for navigating through the tree.

#### **unsigned int NetworkTopology::Node::get\_NumChildren();**

This method returns the number of children of the tree node.

#### **unsigned int NetworkTopology::Node::find\_SubTreeHeight();**

This method returns the height of the subtree rooted at this NetworkTopology node.

#### **4.1.3 Class Communicator**

Instances of Communicator are network specific, so their creation methods are functions of an instantiated Network object. There is no corresponding lightweight backend class.

#### **Communicator \* Network::new\_Communicator();**

This method returns a pointer to a new Communicator object. The object contains no endpoints. Use Communicator::add\_EndPoint to populate the communicator.

#### **Communicator \* Network::new\_Communicator( Communicator & comm );**

This method returns a pointer to a new Communicator object that contains the same set of end-points contained in comm.

## **Communicator \* Network::new\_Communicator(**

**std::set< CommunicationNode \* > & endpoints );**

This method returns a pointer to a new Communicator object that contains the provided set of end-points.

#### **Communicator \* Network::new\_Communicator( std::set< Rank > & endpoints );**

This method returns a pointer to a new Communicator object that contains the set of endpoints corresponding to processes whose ranks are provided in the passed set.

```
Communicator * Network::get_BroadcastCommunicator( );
```
This method returns a pointer to a broadcast Communicator containing all the end-points available in the system at the time the function is called.

Multiple calls to this method return the same pointer to the Communicator object created at network instantiation. If the network topology changes, as can occur when starting back-ends separately, the object will be updated to reflect the additions or deletions. This object should not be deleted.

#### **bool Communicator::add\_EndPoint( Rank ep\_rank );**

This method is used to add an existing end-point with rank ep\_rank to the set contained by this Communicator.

If the set of end-points in the communicator already contains the new end-point, the function returns success. This method fails if there exists no end-point defined by ep rank. This method returns true on success, false on failure.

#### **bool Communicator::add\_EndPoint( CommunicationNode \* endpoint );**

This method is similar to add EndPoint above except that it takes a pointer to a CommunicationNode object instead of a rank. Success and failure conditions are exactly as stated above. This method returns true on success and false on failure.

#### **const std::set< CommunicationNode \* > & Communicator::get\_EndPoints( );**

Returns a reference to the set of CommunicationNode pointers comprising the end-points in the communicator.

#### **std::string CommunicationNode::get\_HostName( );**

Returns a character string identifying the hostname of the end-point represented by this CommunicationNode.

#### **Port CommunicationNode::get\_Port( );**

Returns the listening port of the end-point represented by this CommunicationNode.

#### **Rank CommunicationNode::get\_Rank( );**

Returns the rank of the end-point represented by this CommunicationNode.

#### **4.1.4 Class Stream**

Instances of Stream are network specific, so their creation methods are functions of an instantiated Network object. The corresponding lightweight backend API class is **["Class Stream" on](#page-25-0) [page 26](#page-25-0)**.

MRNet provides two types of streams, homegenous and heterogeneous. Homogenous streams use the same filters at every process participating in the stream, while heterogeneous streams allow for different filters to be used at different processes.

```
Stream * Network::new_Stream(
      Communicator * comm,
      int up_transfilter_id = TFILTER_NULL,
      int up_syncfilter_id = SFILTER_WAITFORALL,
      int down_transfilter_id = TFILTER_NULL );
```
This version of Network::new\_Stream is used to create a homogenous Stream object attached to the end-points specified by a Communicator object comm.

up transfilter id specifies the transformation filter to apply to data flowing upstream from the application back-ends toward the front-end; the default value is TFILTER\_NULL.

up\_syncfilter\_id specifies the synchronization filter to apply to upstream packets; the default value is SFILTER\_WAITFORALL.

down\_transfilter\_id allows the user to specify a filter to apply to downstream data flows; the default value is TFILTER\_NULL.

```
Stream * Network::new_Stream(
```

```
Communicator * comm,
std::string us_filters,
std::string sync_filters,
std::string ds_filters );
```
This version of Network::new Stream is used to creae a heterogeneous Stream object. Users specify where packet filters are placed within the tree. Like the homogenous version of  $Net$ work::new\_Stream, the end-points are specified by the comm argument.

Strings are used to specify the filter placements, with the following syntax: " $fitter_id$  => rank; [filter\_id => rank; ...]". If "\*" is specified as the rank for an assignment, the filter will be assigned to all ranks that have not already been assigned. If a rank within  $\epsilon$  omm is not assigned a filter, it will use the default filter. See \$MRNET\_ROOT/Examples/HeterogeneousFilters for an example of using Network::new\_Stream to specify different filter types to be used within the same stream.

us\_filters specifies the transformation filters to apply to data flowing upstream from the application back-ends toward the front-end.

sync\_filters specifies the synchronization filters to apply to upstream packets.

ds\_filters allows the user to specify filters to apply to downstream data flows.

Note that more than one filter should not be assigned to a single rank in any of these strings.

#### **Stream \* Network::get\_Stream( unsigned int id );**

Returns a pointer to the stream identified by id, or NULL on failure. Back-ends may pass their local rank as the id to retrieve a singlecast stream that can be used for non-filtered communication directly with the front-end.

```
unsigned int Stream::get_Id( );
```
Returns the integer identifier for this Stream.

```
const std::set< Rank > & Stream::get_EndPoints( );
```
Returns the set of end-point ranks for this Stream.

```
unsigned int Stream::size( );
```
Returns an integer indicating the number of end-points for this Stream.

```
unsigned int Stream::is_Closed( );
```
For use by back-ends only, this method returns true if the front-end has deleted this stream, false otherwise.

```
int Stream::send( int tag, const char * format_string, ... );
int Stream::send( const char * format_string, va_list list, int tag );
int Stream::send( int tag, const void** data, const char * format_string );
int Stream::send( PacketPtr & pkt );
```
Invokes a data send operation on the calling Stream. The first three interfaces construct a packet from the passed operands, while the fourth allows for sending an already constructed packet.

tag is an integer that identifies the data in the packet.

format\_string is a format string describing the data in the packet (See **[Appendix E: "For](#page-41-0)[mat Strings" on page 42](#page-41-0)** for a full description).

data is an array of pointers to individual data items; the format string indicates the type of data pointed to by each array index.

On success, Stream::send returns 0; on failure -1.

NOTE: tag must have a value greather than or equal to the constant FirstApplicationTag defined by MRNet (#include "mrnet/Types.h"). Tag values less than FirstApplication-Tag are reserved for internal MRNet use.

#### **int Stream::flush();**

Commits a flush of all packets currently buffered by this Stream. A successful return value of 0 indicates that all buffered packets have been passed to the operating system for network

transmission. A return value of -1 indicates that the stream has experienced a terminal failure, and further attempts to send or receive data on the stream will fail.

#### **int Stream::recv( int \* tag, PacketPtr & packet, bool blocking = true );**

Invokes a stream receive operation. Packets received by the calling Stream will be returned by this method, one-at-a-time, in FIFO order.

tag will be filled in with the integer tag value that was passed by the corresponding Stream::send operation. packet is set to point to the received packet.

blocking determines whether the receive should block or return if data is not immediately available; it defaults to a blocking call.

A return value of -1 indicates that the stream has experienced a terminal failure, and further attempts to send or receive data on the stream will fail. A return value of 0 indicates no packets were available for a non-blocking receive, or the stream has been closed. The return value 1 indicates a packet has been received successfully.

#### **int Stream::get\_DataNotificationFd( );**

Stream::get\_DataNotificationFd returns a file descriptor that can be used with select or poll to receive notification that data has arrived for a stream.

When the file descriptor has data available (for reading), you should call Stream::clear\_DataNotificationFd before taking action on the notification. When notifications are no longer needed, use Stream::close\_DataNotificationFd.

NOTE: this functionality is not available on Windows platforms.

#### **void Stream::clear\_DataNotificationFd( );**

This method resets the data notification file descriptor returned from Stream::get\_DataNotificationFd.

NOTE: this functionality is not available on Windows platforms.

```
void Stream::close_DataNotificationFd( );
```
This method closes the data notification file descriptor returned from Stream::get\_DataNotificationFd.

NOTE: this functionality is not available on Windows platforms.

```
int Stream::set_FilterParameters(
```

```
FilterType ftype,
const char *format_str, ... ) const;
```
Stream::set\_FilterParameters allows users to dynamically configure the operation of a stream transformation filter by passing arbitrary data in a similar fashion to Stream::send.

When the filter executes, the passed data is available as a PacketPtr parameter to the filter, and the filter can extract the configuration settings.

ftype should be given as FILTER\_UPSTREAM\_SYNC to configure the synchronization filter, FILTER UPSTREAM TRANS for upstream transformation filter and FILTER DOWNSTREAM TRANS for downstream transformation filter.

```
int Stream::set_FilterParameters(
      const char *format_str,
      va_list params,
      FilterType ftype ) const;
```
This method is the same as the previous method except for the filter configuration parameters are given in the va\_list form.

```
bool Stream::enable_PerformanceData(
```

```
perfdata_metric_t metric,
perfdata_context_t context );
```
Stream::enable\_PerformanceData starts recording performance data for the specified metric type for the given context. Returns true on success, false otherwise. **[Appendix F:](#page-42-0) ["MRNet Stream Performance Data" on page 43](#page-42-0)** describes the metric and context types.

```
bool Stream::disable_PerformanceData(
```

```
perfdata_metric_t metric,
perfdata_context_t context );
```
Stream::disable\_PerformanceData stops recording performance data for the specified metric type for the given context. Previously recorded data is not discarded, so that it can be retrieved with Stream::collect\_PerformanceData. Users can enable/disable recording for a particular metric and context any number of times before collecting the results. Returns true on success, false otherwise.

```
bool Stream::collect_PerformanceData(
```

```
rank_perfdata_map & results,
perfdata_metric_t metric,
perfdata_context_t context,
int aggr_filter_id = TFILTER_ARRAY_CONCAT );
```
Stream::collect\_PerformanceData collects the recorded performance data for the specified metric type for the given context. The collected data is returned in a rank perfdata map, which associates individual node ranks to a std::vector< perf\_data\_t > containing the recorded data instances. After collection, the recorded data at each nodeis discarded. Returns true on success, false otherwise.

Users can aggregate the recorded data across nodes by specifying a transformation filter with aggr\_filter\_id. Note that only the built-in filter types of TFILTER\_SUM, TFILTER\_MIN,

TFILTER\_MAX, TFILTER\_AVG, and TFILTER\_ARRAY\_CONCAT are supported. By default, performance data from each node is concatenated, and results contains every recorded data instance for each node. If the summary aggregation filters are used, results will contain a single associated pair. The rank for this pair is equal to -1 (numberof aggregated ranks), and the vector contains one or more aggregated instances.

```
void Stream::print_PerformanceData(
      perfdata_context_t metric,
      perfdata_context_t context );
```
Stream::print\_PerformanceData prints recorded performance data of the specified metric type for the given context. At each rank, the data is printed to the MRNet log files and then discarded.

#### **4.1.5 Class Packet**

A Packet encapsulates a set of formatted data elements sent on a stream. Packets are created using a format string (e.g., "%s %d" describes a null-terminated string followed by a 32-bit integer, and the packet is said to contain two *data elements*). MRNet front-end and back-end processes do not create instances of Packet; instead they are automatically produced from the formatted data passed to Stream::send. **[Appendix E: "Format Strings" on page 42](#page-41-0)** contains the full listing of data types that can be sent in a Packet.

When receiving a packet via  $\text{Stream::recv}$  or  $\text{Network::recv}$ , the Packet instance is stored within a PacketPtr object. PacketPtr is a class based on the Boost library shared\_ptr class, and helps with memory management of packets. A PacketPtr can be assumed to be equivalent to "Packet \*", and all operations on packets require use of PacketPtr.

The corresponding lightweight backend API class is **["Class Packet" on page 27](#page-26-0)**.

```
int Packet::get_Tag( );
```
Returns the integer tag associated with this Packet.

```
unsigned short Packet::get_StreamId( );
```
Returns the stream id associated with this Packet.

```
const char * Packet::get_FormatString( );
```
Returns the character string specifying the data format of this Packet.

```
int Packet::unpack( const char * format_string, ... );
```
Extracts data contained within this Packet according to the format\_string, which must match that of the packet. The function arguments following format\_string should be pointers to the appropriate types of each data item. For string and array data types, new memory buffers to hold the data will be allocated using malloc, and it is the user's responsibility to

free these strings and arrays. Note that for array data elements, an extra argument must be passed to hold each array's length.

The return value 0 indicates success; -1 indicates the format string supplied did not match the Packet or a failure in unpacking.

#### **void Packet::set\_Tag( int tag );**

This method can be used to set the packet's tag value after it has been created.

#### **void Packet::set\_Destinations( const Rank \* bes, unsigned int num\_bes );**

This method can be used to tell MRNet to deliver the packet to a specific set of back-ends, rather than all the back-ends addressed by the stream on which the packet is sent. bes should point to an array of back-end ranks, and num\_bes is the number of entries in the array.

#### **void Packet::set\_DestroyData( bool destroy );**

This method can be used to tell MRNet whether or not to deallocate the string and array data members of a Packet. If destroy is true, string and array data members will be deallocated using free when the Packet destructor is executed - this assumes they were allocated using malloc. The default behavior for user-generated packets is not to deallocate (false). Turning on deallocation is useful in filter code that must allocate strings or arrays for output packets, which cannot be freed before the filter function returns.

## <span id="page-23-0"></span>**4.2 C API Reference**

In the MRNet lightweight back-end library, the MRNet C++ classes are mimicked for ease of use. With the exception of constructors/destructors, API calls in standard MRNet can be translated to their lightweight versions according to the following pattern:

```
return_type class::function_name( param1_type param1, ...);
```
translates to:

```
return_type class_function_name(
      class class_object,
      param1_type param1, ...);
```
<span id="page-23-1"></span>**4.2.1 Class Network**

```
Network_t * Network_CreateNetworkBE( int argc, char ** argv );
```
The back-end constructor method. MRNet automatically passes the necessary information to the back-end process using the program argument vector (argc/argv) by inserting it after the user specified arguments. See **["Network \\* Network::CreateNetworkBE\( int argc, char \\*\\*](#page-8-0) [argv \);" on page 9](#page-8-0)** for more information on the required arguments.

#### **void delete\_Network\_t( Network\_t \* network );**

delete\_Network\_t acts as a destructor for the Network\_t object and cleans up internal structures before freeing the Network\_t pointer.

```
void Network_waitfor_ShutDown( Network_t * network );
```
Network waitfor ShutDown blocks until the network has been shut down.

```
char Network_is_ShutDown( Network_t * network );
```
Returns true if the network has been shut down.

```
char* Network_get_LocalHostName( Network_t * network );
```
Network\_get\_LocalHostName returns the name of the host where the process is running.

```
Port Network_get_LocalPort( Network_t * network );
```
Network\_get\_LocalPort returns the listening port of the local process.

```
Rank Network_get_LocalRank( Network_t * network );
```
Network get LocalRank returns the rank of the local process.

```
int Network_recv(
```

```
Network_t * network,
int otag,
Packet_t * packet,
Stream_t * stream );
```
Network\_recv is used to invoke a stream-anonymous receive operation. Any packet available (i.e., addressed to any stream) will be returned in roughly FIFO order.

otag will be filled in with the integer tag value that was passed by the corresponding Stream\_send operation. packet is the packet that was received. A pointer to the Stream\_t to which the packet was addressed will be returned in stream.

In standard MRNet, Network::recv had an additional parameter, blocking, to indicate whether this call should block or return if data is not immediately available. However, because the lightweight back-ends are single-threaded, there is only the blocking option; therefore this parameter has been omitted.

A return value of -1 indicates an error and 1 indictes a success.

#### <span id="page-24-0"></span>**4.2.2 Class NetworkTopology**

```
NetworkTopology t * Network get NetworkTopology( Network t * network );
```
Network\_get\_NetworkTopology is used to retrieve a pointer to the underlying NetworkTopology\_t instance within network.

```
Node_t * NetworkTopology_find_Node(
```

```
NetworkTopology_t * net_top,
```
**Rank node\_rank );**

This method returns a pointer to the topology node with rank equal to node\_rank, or NULL if no match is found.

#### **Node\_t \* NetworkTopology\_get\_Root( NetworkTopology\_t \* net\_top );**

This method returns a pointer to the root node of the tree, or NULL if not found.

#### **char \* NetworkTopology\_Node\_get\_HostName( Node\_t \* node );**

This method returns a string identifying the hostname of the node.

```
Port NetworkTopology_Node_get_Port( Node_t * node );
```
This method returns the listening port of the node.

#### **Rank NetworkTopology\_Node\_get\_Rank( Node\_t \* node );**

This method returns the rank of the node.

#### **Rank NetworkTopology\_Node\_get\_Parent( Node\_t \* node );**

This method returns the rank of the node's parent.

#### **unsigned int NetworkTopology\_Node\_find\_SubTreeHeight( Node\_t \* node );**

This method returns the height of the sub-tree rooted at the node.

#### <span id="page-25-0"></span>**4.2.3 Class Stream**

#### **Stream\_t \* Network\_get\_Stream( Network\_t \* network, unsigned int id );**

Network\_get\_Stream returns a pointer to a Stream\_t identified by id, or NULL on failure. Back-ends may pass their local rank as the id to retrieve a singlecast stream that can be used for non-filtered communication directly with the front-end.

#### **void delete\_Stream\_t( Stream\_t \* stream );**

delete\_Stream\_t acts as a destructor for the Stream\_t object and cleans up internal structures before freeing the Stream\_t pointer.

#### **unsigned int Stream\_get\_Id( Stream\_t \* stream );**

This method returns the integer identifier for this  $\text{Stream}\_\text{t}$ .

```
int Stream_send(
      Stream_t * stream,
      int tag,
      const char * format_string, ... );
```
This method sends data on stream. tag is an integer that identifies the data to be sent by the stream. format\_string is a format string describing the types of the data elements (see **[Appendix E: "Format Strings" on page 42](#page-41-0)** for a full description.) On success, stream send returns 0; on failure, -1.

NOTE: tag must have a value greater than or equal to the constant  $FirstApplicationTag$ defined by MRNet (#include "mrnet\_lightweight/Types.h"). Tag values less than FirstApplicationTag are reserved for internal MRNet use.

```
int Stream_flush( Stream_t * stream );
```
This operation is currently not required in lightweight MRNet, as Stream\_send will deliver the data for network transmission. This method will always return the value 0 for success.

```
int Stream_recv(
```

```
Stream_t * stream,
int * tag,
Packet_t * packet );
```
Stream\_recv invokes a stream-specific, blocking receive operation. Packets addressed to the passed stream will be returned, one-at-a-time, in FIFO order. Unlike the standard C++ Stream::recv, Stream\_recv will always block if data is not immediately available.

tag will be filled in with the integer tag value that was passed by the corresponding Stream::send operation. packet is the received Packet\_t.

A return value of -1 indicates an error and 1 indicates success.

#### <span id="page-26-0"></span>**4.2.4 Class Packet**

When receiving a packet, it is stored within a  $P_{\text{acket}}$  to object. Note that standard MRNet makes use of the PacketPtr object, which is based on the Boost library shared\_ptr class. However, in the lightweight back-end library, pointers to Packet<sub>k</sub> objects are used instead.

```
int Packet_get_Tag( Packet_t * packet );
```
This method returns the integer tag associated with packet.

```
unsigned short Packet_get_StreamId( Packet_t * packet );
```
This method returns the stream id associated with packet.

```
char* Packet_get_FormatString( Packet_t * packet );
```
This method returns the character string specifying the data format of packet.

```
void Packet_unpack(
```

```
Packet_t * packet,
const char * format_string, ... );
```
This method extracts data elements contained within packet according to the format\_string, which must match that of packet. The function arguments following format\_string should be pointers to the appropriate types of each data element. For string and array data types, new memory bufffers to hold the data will be allocated using malloc, and it is the user's responsibility to free these strings and arrays. Note that for array data elements, an extra argument must be passed to hold each array's length.

The return value 0 indicates success; -1 indicates the format string supplied did not match the packet or a failure in unpacking.

## **APPENDIX A: BUILDING AND TESTING MRNET**

For this discussion,  $$M$ RNET ROOT is the location of the top-level directory of the MRNet distribution and \$MRNET\_ARCH is a string describing the platform (OS and architecture) as discovered by the configure process. For the installation instructions, it is assumed that the current working directory is \$MRNET\_ROOT.

## **A.1: Supported Platforms and Compilers**

MRNet has been developed to be highly portable; we expect it to run properly on all common Unix-based as well as Windows platforms. This being said, we have successfully built and tested MRNet on the following systems:

- Linux: x86, x86\_64, power64, ia64, CrayXT
- Solaris 8, 9: sparc32
- AIX 5.2, 5.3: power32
- Windows: x86

## **A.2: System Requirements**

MRNet requires GNU make for building on UNIX/Linux systems. Our build system attempts to use native system compilers where available. For building on Windows systems, Visual Studio 2005 solution/project files are available, as are pre-compiled libraries and binaries.

## **A.3: Build Configuration**

MRNet uses GNU autoconf to discover the platform specific configuration parameters. The script that does this auto-configuration is called configure.

```
UNIX> ./configure --help
```
shows all possible options of the command. Below, we display the MRNet-specific ones:

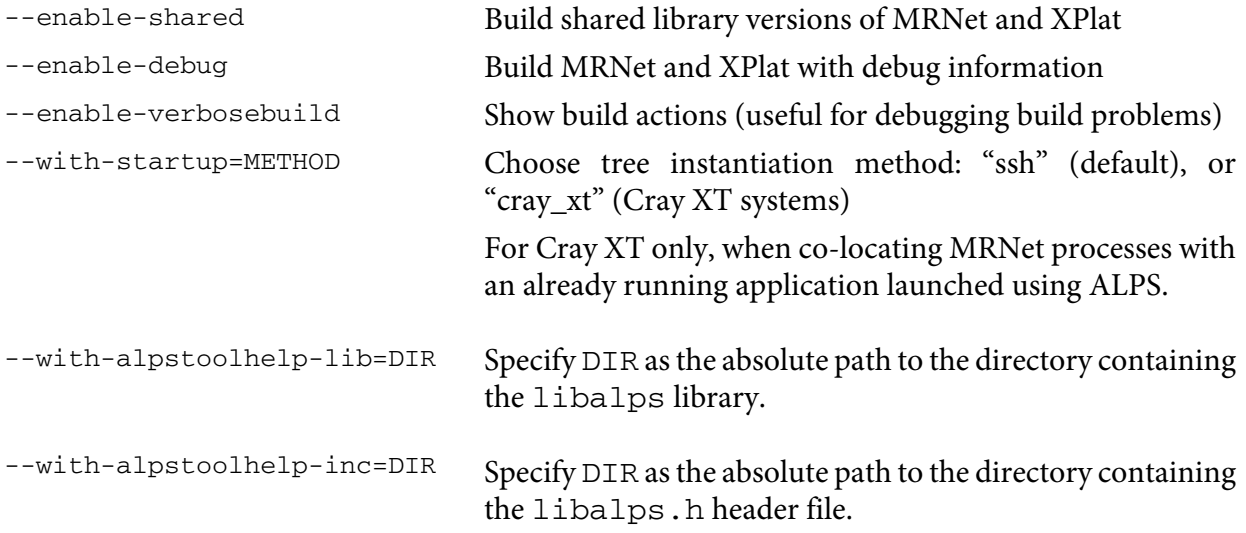

./configure without any options should give reasonable results, but the user may specify certain options. For example,

UNIX> ./configure CXX=g++

instructs the configure script to use  $g_{++}$  for the C++ compiler.

## **A.4: Compilation and Installation**

To build MRNet:

UNIX> make

After a successful build, the following files will be present:

- \$MRNET\_ROOT/lib/\$MRNET\_ARCH/libmrnet: MRNet API library
- \$MRNET\_ROOT/lib/\$MRNET\_ARCH/libmrnet\_lightweight: MRNet lightweight back-end API library
- \$MRNET\_ROOT/lib/\$MRNET\_ARCH/libxplat: Cross-platform API library that exports platform dependent routines to MRNet
- \$MRNET\_ROOT/lib/\$MRNET\_ARCH/libxplat\_lightweight: Cross-platform API library that exports platform dependent routines to MRNet, for use with the lightweight back-end library
- \$MRNET\_ROOT/bin/\$MRNET\_ARCH/mrnet\_commnode: MRNet internal process executable

• \$MRNET\_ROOT/bin/\$MRNET\_ARCH/mrnet\_topgen: MRNet topology file generator

To build the MRNet tests and examples:

UNIX> make tests UNIX> make examples

The tests and examples consist of front-end and back-end programs, and custom filter libraries:

- \$MRNET\_ROOT/bin/\$MRNET\_ARCH/\*\_[FE,FE\_lightweight,BE,BE\_lightweight]: Frontend and back-end programs. Not all lightweight tests and examples require a separate frontend; in these cases, the standard front-end should be used with the lightweight back-end.
- \$MRNET\_ROOT/bin/\$MRNET\_ARCH/mrnet\_tests.sh: A shell script that runs the test programs and checks for errors in an automated fashion.
- \$MRNET\_ROOT/lib/\$MRNET\_ARCH/\*Filter[s].so: test and example filter libraries.

To install the MRNet components (i.e., the executables, libraries, and headers) to the directories specified during configure. If --prefix is not provided to configure, the default install locations are /usr/local/{bin,lib,include}/:

UNIX> make install

To install the MRNet tests or examples:

UNIX> make install-tests UNIX> make install-examples

If your system does not provide the C++ Boost headers (normally installed in /usr/include/boost), we provide the subset of Boost header files necessary for building MRNet. To install these headers:

UNIX> make install-boost

## **A.5: Testing the Code**

The shell script, mrnet tests.sh is placed in the binary directory with the other executables during the building of the MRNet tests as described above. This script can be used to run the MRNet test programs and check their output for errors. The script is used as follows:

```
UNIX> mrnet_tests.sh [ -l | -r <hostfile> | -a <hostfile> ]
                    [ -f <sharedobject> ] [ -lightweight ]
```
The  $-1$  flag is used to run all tests using only topologies that create processes on the local machine (note: running all the tests locally can take quite a while - anywhere from 30 minutes to an hour depending on the machine capabilities). The  $-r$  flag runs tests using remote machines specified in the file whose name immediately follows this flag. To run tests both locally and remotely, use the -a flag and specify a hostfile to use. To run the programs that test MRNet's ability to dynamically load filters, you must specify the absolute location of the shared object test\_DynamicFilters.so produced when the tests were built. The -lightweight flag is used to run tests with both the standard back-ends and the lightweight back-ends.

## **A.6: Bugs, Questions, and Comments**

MRNet is maintained by the Paradyn Project, University of Wisconsin-Madison. Comments and feedback whether positive or negative are encouraged.

Please report bugs to paradyn@cs.wisc.edu. Bug fixes as patches are also welcome.

The MRNet webpage is http://www.paradyn.org/mrnet/

## <span id="page-32-0"></span>**APPENDIX B: A COMPLETE EXAMPLE: INTEGER ADDITION**

The source code for the example contained in this appendix can be found in \$MRNET\_ROOT/Examples/IntegerAddition. All examples can be built by typing 'make' from within the \$MRNET\_ROOT/Examples directory.

## **B.1: A Complete MRNet Front-End**

```
1 #include "mrnet/MRNet.h"
2 #include "IntegerAddition.h"
3 using namespace MRN;
4
5 int main(int argc, char **argv)
6 {
7 int send_val=32, recv_val=0;
8 int tag, retval;
9 PacketPtr p;
10 if( argc != 4 ){
11 printf("Usage: %s topology be_exe so_file\n", argv[0]);
12 exit(-1);
13 }
14 const char * topology_file = argv[1];
15 const char * be_exe = argv[2];
16 const char * so_file = argv[3];
17 const char * argv=NULL;
18
19 // Instantiates the MRNet internal nodes, using the organization
20 // in "topology_file," and the specified back-end application
21 Network * network = Network::CreateNetworkFE( topology_file,
22 be_exe, &argv );
23
24 // Make sure path to "so_file" is in LD_LIBRARY_PATH
25 int filter_id = network->load_FilterFunc( so_file, "IntegerAdd" );
26 if( filter id == -1 ){
27 printf( "Network::load_FilterFunc() failure\n");
28 delete network;
29 return -1;
30 }
31
32 // A Broadcast communicator contains all the back-ends
33 Communicator * comm_BC = network->get_BroadcastCommunicator( );
34
35 // Create a stream that uses Integer_Add filter for aggregation
36 Stream * stream = network->new_Stream( comm_BC, filter_id,
37 SFILTER WAITFORALL);
38 int num_backends = comm_BC->get_EndPoints().size();
39
```

```
40 // Broadcast a control message to back-ends to send us "num_iters"
41 // waves of integers
42 tag = PROT_SUM;
43 unsigned int num_iters=5;
44 if( stream->send( tag, "%d %d", send_val, num_iters ) == -1 ){
45 printf("stream::send() failure\n");
46 return -1;
47 }
48 if( stream->flush( ) == -1 ){
49 printf("stream::flush() failure\n");
50 return -1;
51 }
52
53 // We expect "num_iters" aggregated responses from all back-ends
54 for( unsigned int i=0; i<num iters; i++ ){
55 retval = stream->recv(&tag, p);
56 if( retval == -1){
57 //recv error
58 return -1;
59 }
60 if( p->unpack( "%d", &recv_val ) == -1 ){
61 printf("stream::unpack() failure\n");
62 return -1;
63 }
64 if( recv_val != num_backends * i * send_val ){
65 printf("Iteration %d: Failure!\n", i);
66 }
67 else{
68 printf("Iteration %d: Success! recv_val(%d) == %d\n",
69 i, recv_val, send_val*i*num_backends );
70 }
71 }
72
73 if(stream->send(PROT_EXIT, "") == -1){
74 printf("stream::send(exit) failure\n");
75 return -1;
76 }
77 if(stream->flush() == -1){
78 printf("stream::flush() failure\n");
79 return -1;
80 }
81
82 // Network destruction will exit all processes
83 delete network;
84 return 0;
85 }
```
## **B.2: A Complete MRNet Back-End**

```
1 #include "mrnet/MRNet.h"
2 #include "IntegerAddition.h"
3
4 using namespace MRN;
5
6 int main(int argc, char **argv)
7 {
8 Stream * stream=NULL;
9 PacketPtr p;
10 int tag=0, recv_val=0, num_iters=0;
11 Network * network = Network::CreateNetworkBE( argc, argv);
12 do {
13 if ( network->recv(&tag, p, &stream) != 1){
14 fprintf(stderr, "stream::recv() failure\n");
15 return -1;
16 }
17 switch(tag){
18 case PROT_SUM:
19 p->unpack( "%d %d", &recv_val, &num_iters );
20
21 // Send num_iters waves of integers
22 for( unsigned int i=0; i<num_iters; i++ ){
23 if( stream->send(tag, "%d", recv_val*i) == -1 ){
24 printf("stream::send(%%d) failure\n");
25 return -1;
26 }
27 if ( stream->flush ( ) == -1 ) {
28 printf("stream::flush() failure\n");
29 return -1;
30 }
31 }
32 break;
33 case PROT_EXIT:
34 printf("Processing PROT_EXIT ...\n");
35 break;
36 default:
37 printf("Unknown Protocol: %d\n", tag);
38 break;
39 }
40 } while ( tag != PROT_EXIT );
41
42 network->waitfor_ShutDown();
43 delete network;
44 return 0;
45 }
```
## **B.3: A Complete MRNet Lightweight Back-End**

```
1 #include "mrnet_lightweight/MRNet.h"
2 #include "IntegerAddition_lightweight.h"
3
4 int main(int argc, char **argv)
5 {
6 Stream_t * stream;
7 Packet_t* p = (Packet_t*)malloc(sizeof(Packet_t));
8 int tag=0, recv_val=0, num_iters=0;
9 Network_t * net = Network_CreateNetworkBE( argc, argv );
10 do {
11 if( Network recv(net, &tag, p, &stream) != 1 ) {
12 printf("BE: stream::recv() failure\n");
13 break;
14 }
15 switch(tag) {
16 case PROT_SUM:
17 Packet_unpack(p, "%d %d", &recv_val, &num_iters );
18 // Send num_iters waves of integers
19 unsigned int i;
20 for( i=0; i<num_iters; i++ ) {
21 printf("BE: Sending wave %u...\n", i);
22 if( Stream_send(stream,tag, "%d",
23 recv\_val * i) = -1 ) {
24 printf("BE: stream::send(%%d) failure\n");
25 tag = PROT_EXIT;
26 break;
27 }
28 if( Stream flush(stream ) == -1 ){
29 printf("BE: stream::flush() failure\n");
30 tag = PROT_EXIT;
31 break;
32 }
33 sleep(2); // stagger sends
34 }
35 break;
36 case PROT_EXIT:
37 if (Stream send(stream,tag, "%d", 0) == -1 ) {
38 printf("BE: stream::send(%%s) failure\n");
39 break;
40 }
41 if( Stream_flush(stream ) == -1 ) {
42 printf("BE: stream::flush() failure\n");
43 }
44 break;
45
```

```
46 default:
47 fprintf(stderr, "BE: Unknown Protocol: %d\n", tag);
48 tag = PROT_EXIT;
49 break;
50 }
51 } while ( tag != PROT_EXIT );
52
53 if ( p != NULL )
54 free (p);
55
56 Network_waitfor_ShutDown(net);
57 delete_Network_t(net);
58 return 0;
59 }
```
## **B.4: A MRNet Filter: Integer Addition**

```
1 extern "C" {
2
3 //Must declare the format of data expected by the filter
4 const char * IntegerAdd_format_string = "%d";
5 void IntegerAdd( std::vector< PacketPtr > & packets_in,
6 std::vector< PacketPtr > & packets_out,
7 std::vector< PacketPtr > & /* packets_out_reverse */,
8 void ** /* filter state */,
9 PacketPtr & /* configuration parameters */,
10 TopologyLocalInfo & /* local topology information */)
11 {
12 int sum = 0;
13
14 for( unsigned int i = 0; i < packets_in.size( ); i++ ) {
15 PacketPtr cur packet = packets in[i];
16 int val;
17 cur_packet->unpack("%d", &val);
18 sum += val;
19 }
20
21 PacketPtr new packet ( new Packet(packets in[0]->get StreamId(),
22 packets_in[0]->get_Tag(), "%d", sum ) );
23 packets_out.push_back( new_packet );
24 }
25
26 } /* extern "C" */
```
## <span id="page-37-0"></span>**APPENDIX C: PROCESS-TREE TOPOLOGIES**

MRNet allows a tool to specify a node allocation and process connectivity tailored to its computation and communication requirements and to the system where the tool will run. Choosing an appropriate MRNet configuration can be difficult due to the complexity of the tool's own activity and its interaction with the system. This section describes how users define their own process topologies, and the mrnet\_topgen utility provided by MRNet to facilitate generation of topology specification files.

## **C.1: Topology File Format**

The first parameter to Network::CreateNetworkFE is the name of an MRNet topology file. This file defines the topological layout of the front-end, internal, and back-end MRNet processes. In the syntax of the topology file, the hostname:id tuple represents a process with instance id running on hostname. It is important to note that the instance is used to distinguish processes on the same host, and does not reflect a port or process rank. A line in the topology file has the form:

```
hostname1:0 \Rightarrow hostname1:1 hostname1:2 ;
```
meaning a process on hostname1 with instance id 0 has two children, with instance ids 1 and 2, running on the same host. MRNet will parse the topology file without error if the file properly defines a tree in the mathematical sense (i.e. a tree must have a single root, no cycles, full connection, and no node can be its own descendant). Please note that the hostname associated with the root of the topology must match the host where the front-end process is run, or a run-time error will occur.

NOTE: A single topology specification line may span multiple physical lines to improve readability. For example:

```
hostname1:0 =>
                   hostname1:1
                   hostname1:2
                   ;
```
## **C.2: An Example Topology File**

```
nutmeg:0 => c01:0 c02:0 c03:0 c04:0 ;
c03:0 \Rightarrow c05:0;c04:0 \Rightarrow c06:0 \text{ } c07:0 \text{ } c08:0 \text{ } c09:0 \text{ } ;# nutmeg
# |
# -------
\# / | | \
# c01 c02 c03 c04
# | |
# c05 |
# -------
# / | | \
# c06 c07 c08 c09
```
## **C.3: Topology File Generator**

MRNet provides a topology generator program that supports generation of balanced and knomial topologies using simple specifications, and arbitrary topologies with a more complex specification that fully enumerates the topology fan-outs at each level of the tree. After MRNet is built, this program can be found at \$MRNET\_ROOT/bin/\$MRNET\_ARCH/mrnet\_topgen. The usage can be obtained by running mrnet\_topgen without arguments.

The generator program uses host lists that specify available hosts and the maximum number of processes to place on each host. The format for the host list is one host specification per line, where each specification is of the form hostname[:num\_slots]. If the number of process slots is not given with the host, the generator program assumes only one process should be placed on the host. Additionally, if the same hostname is given on multiple lines, the number of processes that can be placed on the host is the summation of the process slot counts for all lines. An example host list file follows:

```
host1:4
host2
host3:2
host2
```
The above host list file results in three hosts being available for topology process placement, with host1 having four available slots, and host2 and host3 each having two available slots. The generator program also allows users to specify different host lists for the placement of internal communication processes and back-end processes (see the mrnet\_topgen usage for more information).

Some MRNet front-end programs may wish to generate a topology at run-time. To support this requirement, MRNet provides three API classes: BalancedTree, KnomialTree, and GenericTree that front-end programs may use directly to generate any topology that can be produced by mrnet\_topgen. Not surprisingly, mrnet\_topgen is built upon these classes, and its source code (\$MRNET\_ROOT/tests/config\_generator.C) can serve as a reference for front-end programs wishing to use these classes.

## <span id="page-39-0"></span>**APPENDIX D: ADDING NEW FILTERS**

## **D.1: Defining an MRNet Filter**

A filter function has the following signature:

#### **void filter\_name(**

```
std::vector< PacketPtr > & packets_in,
std::vector< PacketPtr > & packets_out,
std::vector< PacketPtr > & packets_out_reverse,
void ** filter_state,
PacketPtr & config_params,
const TopologyLocalInfo & topol_info );
```
packets\_in is a reference to a vector of packets serving as input to the filter function. packets\_out is a reference to a vector into which output packets should be placed. When packets need to be sent in the reverse direction on the stream, packets\_out\_reverse can be used instead of packets\_out. Both packets\_out and packets\_out\_reverse can be used simultaneously. filter state may be used to define and maintain state specific to a filter instance. config\_params is a reference to a PacketPtr containing the current configuration settings for the filter instance, as can be set using Stream::set\_FilterParameters. Finally, topol\_info provides information that can be used by filters to determine the local process's placement in the topology, as well as access to the local Network object.

For each filter function defined in a shared object file, there must be a const char \* symbol named by the string formed by the concatenation of the filter function name and the suffix "\_format\_string". For instance, if the filter function is named my\_filter\_func, the shared object must define a symbol "const char\* my\_filter\_func\_format\_string". The value of this string will be the MRNet format string describing the format of data that the filter can operate on. A value of "" denotes that the filter can operate on data of arbitrary value.

#### **D.2: Fault-Tolerant Filters**

MRNet automatically recovers from failures of internal tree processes (i.e., those processes that are not the front-end (root) or back-ends (leaves)). As part of the recovery, MRNet will extract filter state from the children of a failed process and pass that state as input to each child's newly chosen parent. If you have a filter that maintains persistent state using filter\_state, you can provide an additional function within the shared object for your filter that MRNet may use to extract the state. The name of this extraction function should be the same as the filter name with the suffix "\_get\_state" appended. For instance, if the filter function is named my\_filter\_func, the extraction function should be named my\_filter\_func\_get\_state.

A filter state extraction function has the following signature:

#### **PacketPtr filter\_name\_get\_state( void \*\* filter\_state, int stream\_id );**

filter\_state is a pointer to the state defined by the filter for the stream identified by stream\_id. This function should extract the necessary state and return a packet that can be passed as input to the filter function. Since the packet will be processed as a normal input packet for the filter, it's format must match that expected by the filter. A fault-tolerant filter example is provided in \$MRNET\_ROOT/Examples/FaultRecovery.

## **D.3: Creating and Using MRNet Filter Shared Object Files**

Since we use the C facility dlopen to dynamically load new filter functions, all C++ symbols must be exported. That is, the filter function, format string, and state extraction function definitions must fall within the statements:

```
extern "C" {
```
and

}

The file that contains the filter functions and format strings must be compiled into a valid shared object. For example, with the GNU C++ compiler on ELF systems, the options "- $f$ PIC shared -rdynamic" can be used. Please refer to your compiler documentation for the appropriate options for other compilers. You can also refer to the setting of the SOFLAGS variable in \$MRNET\_ROOT/Examples/Makefile to see the options chosen during the configure process for compiling the Example filter libraries.

Additionally, front-end and back-end programs that will dynamically load filters must be built with compiler options that notify the linker to export global symbols (for GNU compilers, you can use "- $W1, -E$ ").

## <span id="page-41-0"></span>**APPENDIX E: FORMAT STRINGS**

After the % character that introduces a conversion, there may be a number of flag characters. u, h, l, and a are special modifiers meaning unsigned, short, long and array, respectivley. The full set of conversions are:

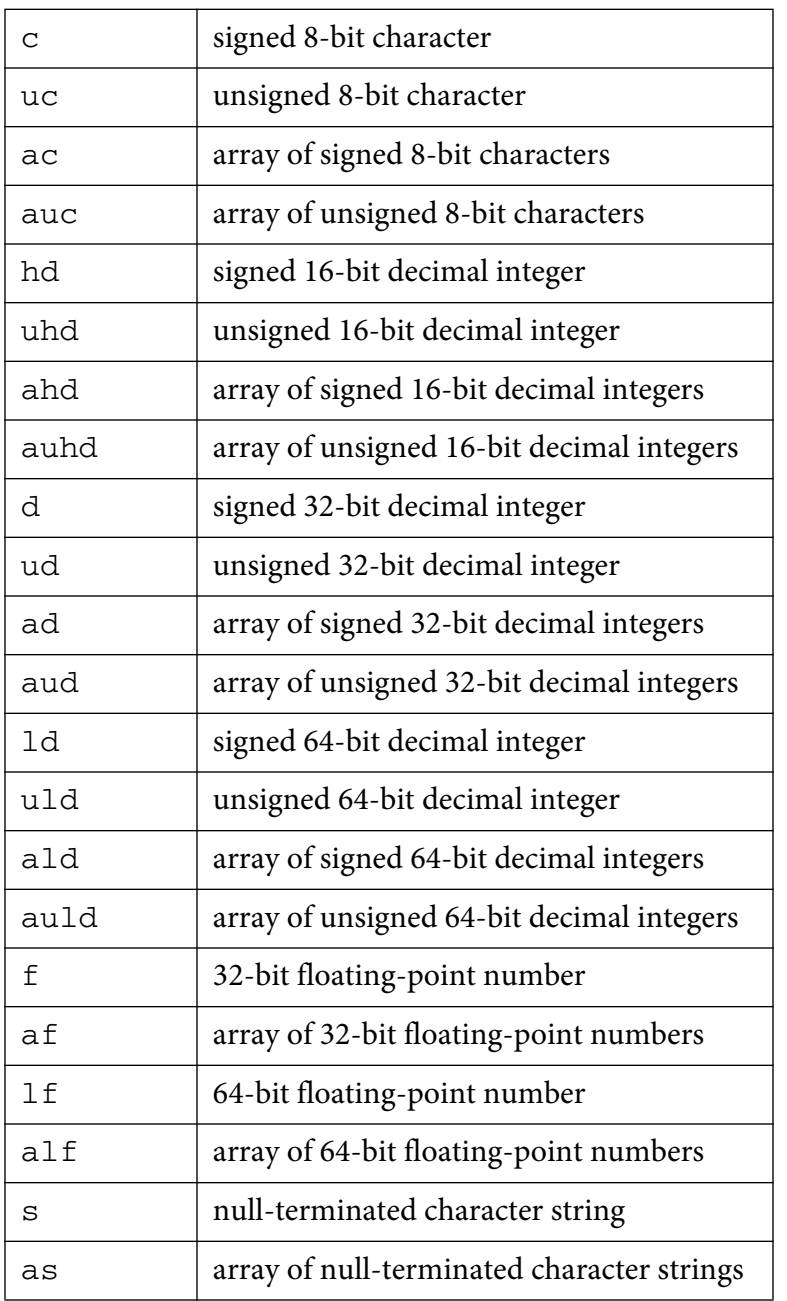

## **Table 1: Format String Conversions**

NOTE: All array format specifiers, "a\*", require an implicit length parameter of type unsigned int to be given: e.g., send("%af", float\_array\_pointer, float\_array\_length)

## <span id="page-42-0"></span>**APPENDIX F: MRNET STREAM PERFORMANCE DATA**

The primary abstraction for communication and data processing within MRNet is the stream, so performance metrics and contexts are associated with actions on a particular stream.

All data is recorded as instances of a perf data t, which is simply a union type that can hold a 64-bit signed integer, a 64-bit unsigned integer, or a double precision float. As shown below, the data values can be accessed using the i, u, or d union fields.

```
typedef union { int64_t i; uint64_t u; double d; } perfdata_t;
```
Metrics define the type of performance data to record. The supported metric types are:

\* PERFDATA\_MET\_NUM\_BYTES : count of data bytes (uint64\_t)

\* PERFDATA\_MET\_NUM\_PKTS : count of data packets (uint64\_t)

```
 * PERFDATA_MET_ELAPSED_SEC : elapsed seconds (double)
```
\* PERFDATA\_MET\_CPU\_USR\_PCT : percent CPU utilization by user (double)

\* PERFDATA\_MET\_CPU\_USR\_PCT : percent CPU utilization by system (double)

\* PERFDATA\_MET\_MEM\_VIRT\_KB : virtual memory footprint in KB (double)

\* PERFDATA\_MET\_MEM\_PHYS\_KB : physical memory footprint in KB (double)

Contexts specify when to record data. The supported contexts are:

\* PERFDATA\_CTX\_SEND : when data is sent

- \* PERFDATA\_CTX\_RECV : when data is received
- \* PERFDATA\_CTX\_FILT\_IN : before executing transformation filter
- \* PERFDATA\_CTX\_FILT\_OUT : after executing transformation filter
- \* PERFDATA\_CTX\_NONE : when data is collected

**[Table 2](#page-43-0)** shows which metrics are valid for a given context. When a metric is valid for only CTX\_FILT\_OUT, the metric is actually recorded through a combination of measurements at CTX\_FILT\_IN and CTX\_FILT\_OUT. When a metric is valid for only CTX\_NONE, the data is only recorded at the time it is collected. An example MRNet application that makes use of the Stream performance data collection facilities is provided in \$MRNET\_ROOT/Examples/PerformanceData.

NOTE: MET\_CPU\_USR\_PCT, MET\_CPU\_SYS\_PCT, MET\_MEM\_VIRT\_KB, and MET\_MEM\_PHYS\_KB are currently only supported for Linux.

<span id="page-43-0"></span>

|                 | <b>CTX SEND</b> | <b>CTX RECV</b> | CTX FILT IN | CTX FILT OUT | <b>CTX NONE</b> |
|-----------------|-----------------|-----------------|-------------|--------------|-----------------|
| MET NUM BYTES   | yes             | yes             | yes         | yes          | no              |
| MET NUM PKTS    | yes             | yes             | yes         | yes          | no              |
| MET ELAPSED SEC | no              | no              | no          | yes          | no              |
| MET CPU USR PCT | no              | no              | no          | yes          | no              |
| MET CPU SYS PCT | no              | no              | no          | yes          | no              |
| MET MEM VIRT KB | no              | no              | no          | no           | yes             |
| MET MEM PHYS KB | no              | no              | no          | no           | yes             |

**Table 2: Metric-Context Compatibility Matrix**

## **APPENDIX G: ENVIRONMENT VARIABLES**

<span id="page-44-0"></span>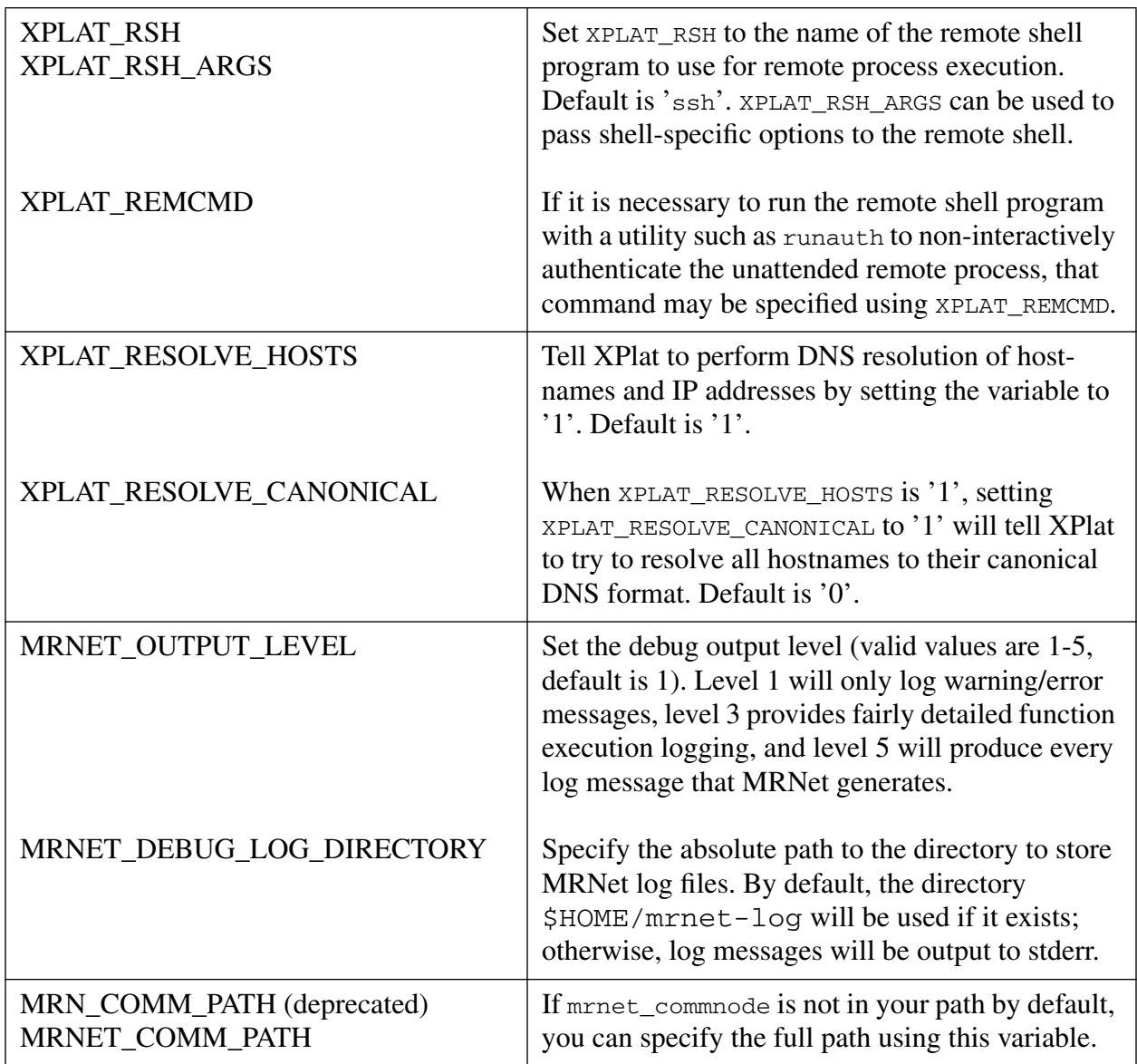

## **Table 3: Environment Variables**